## **Contents**

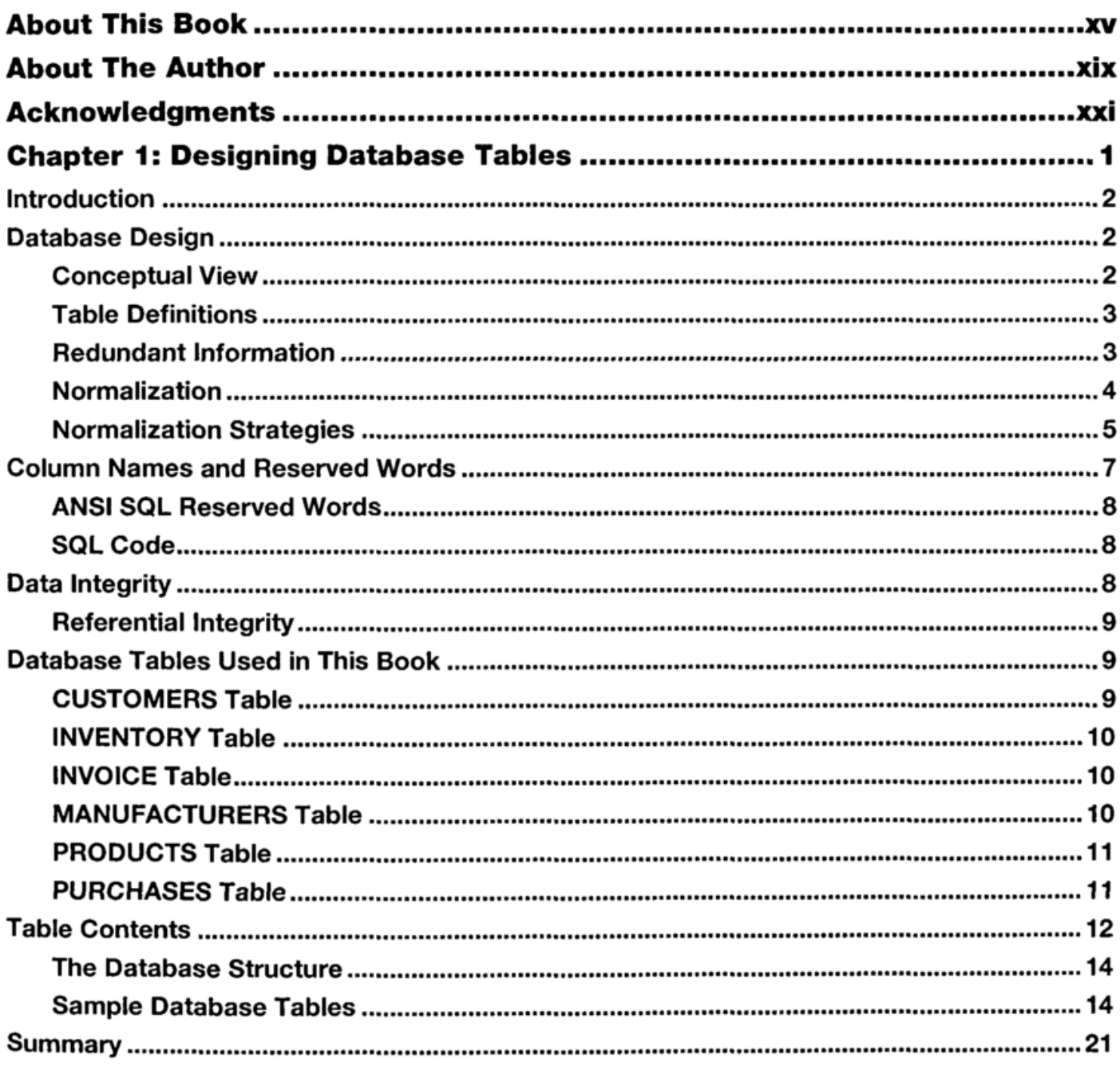

 $\sim$ 

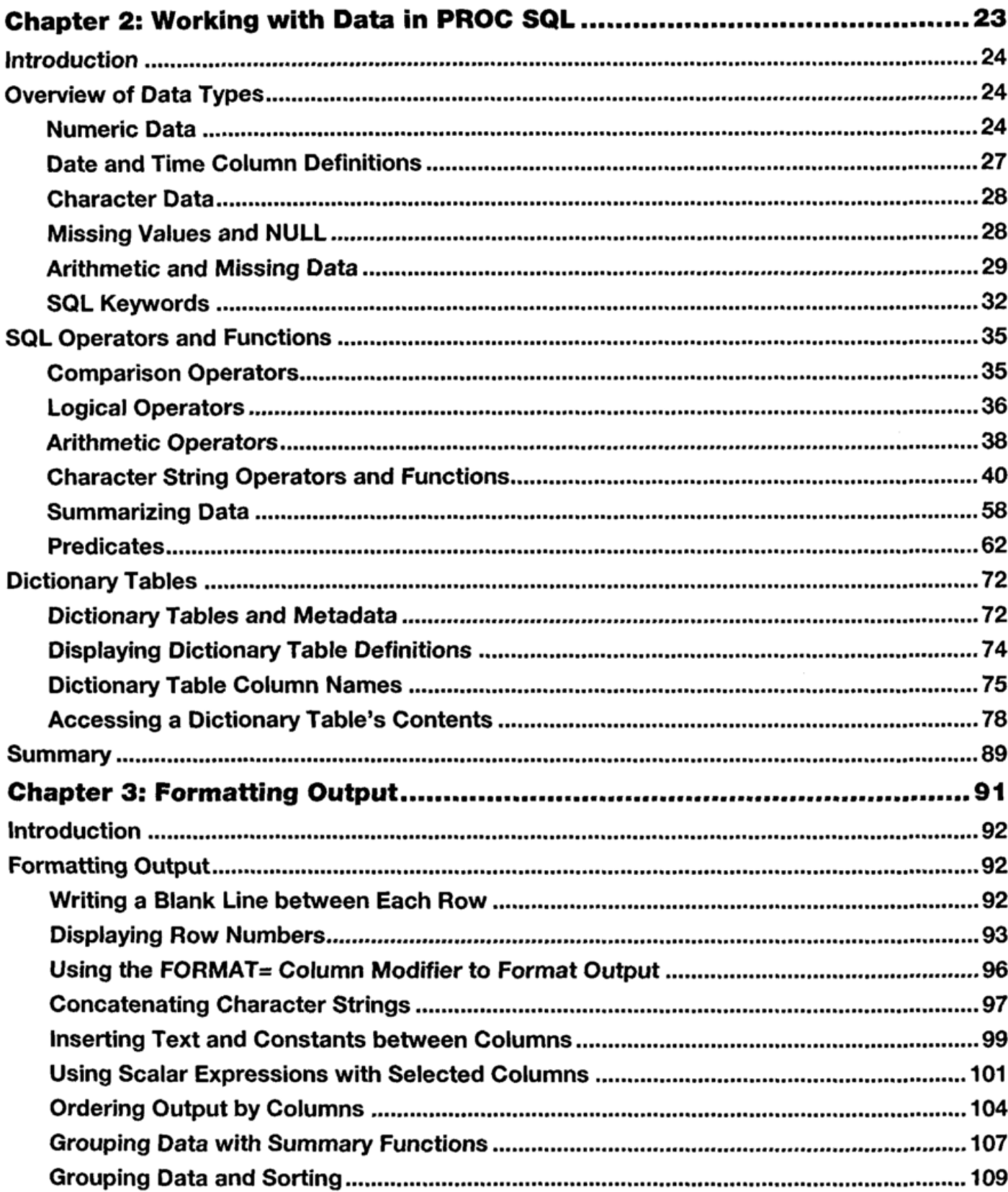

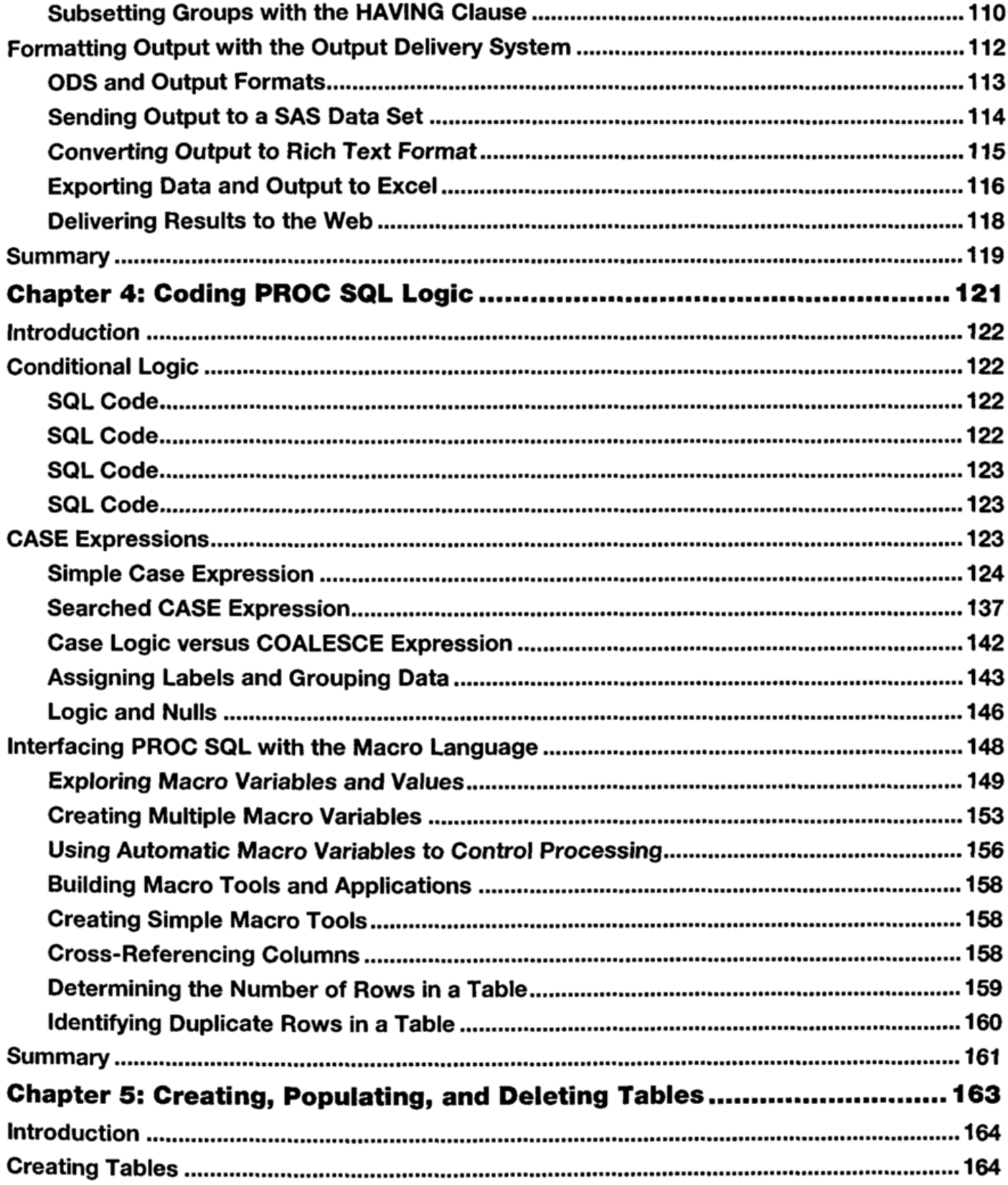

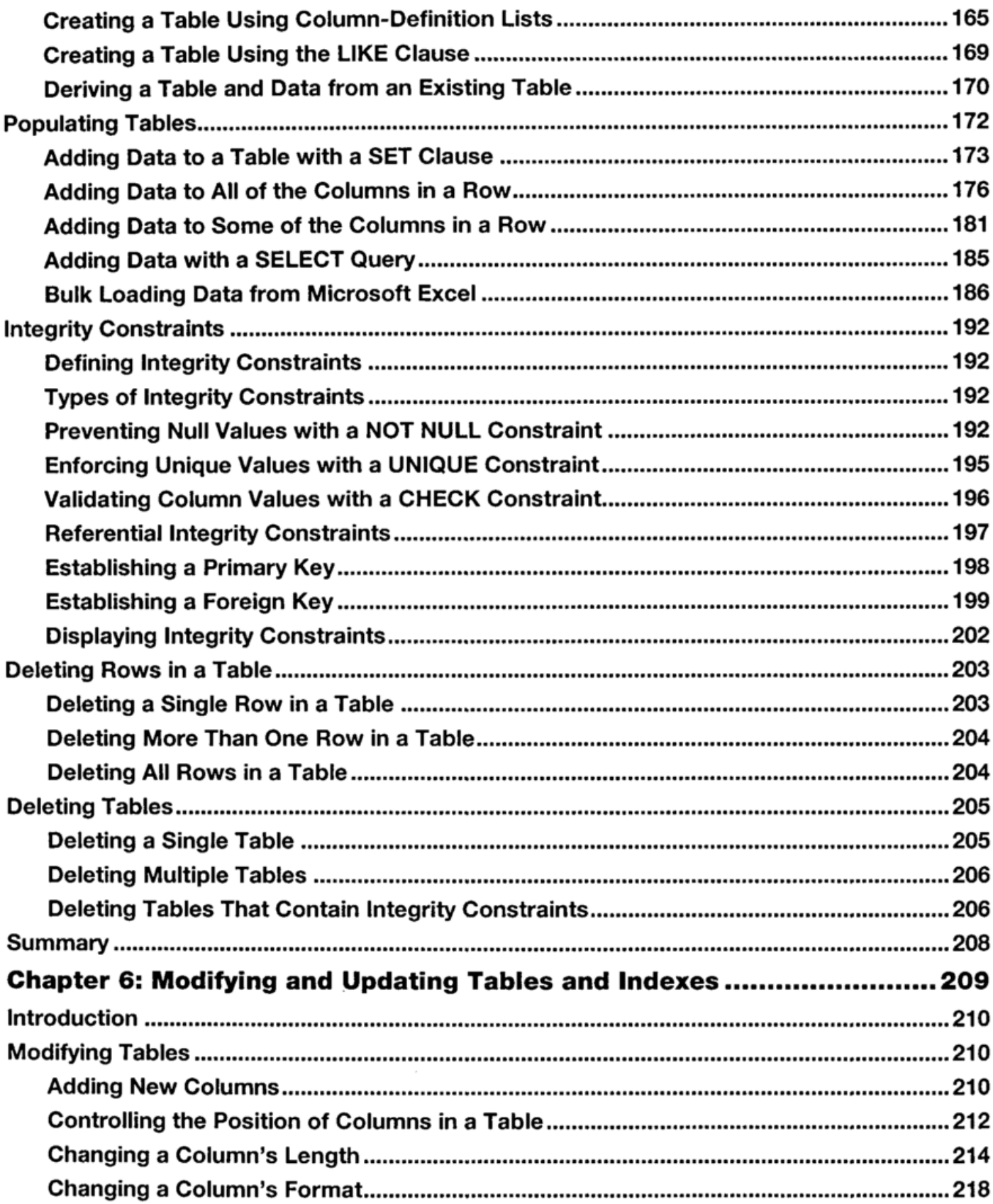

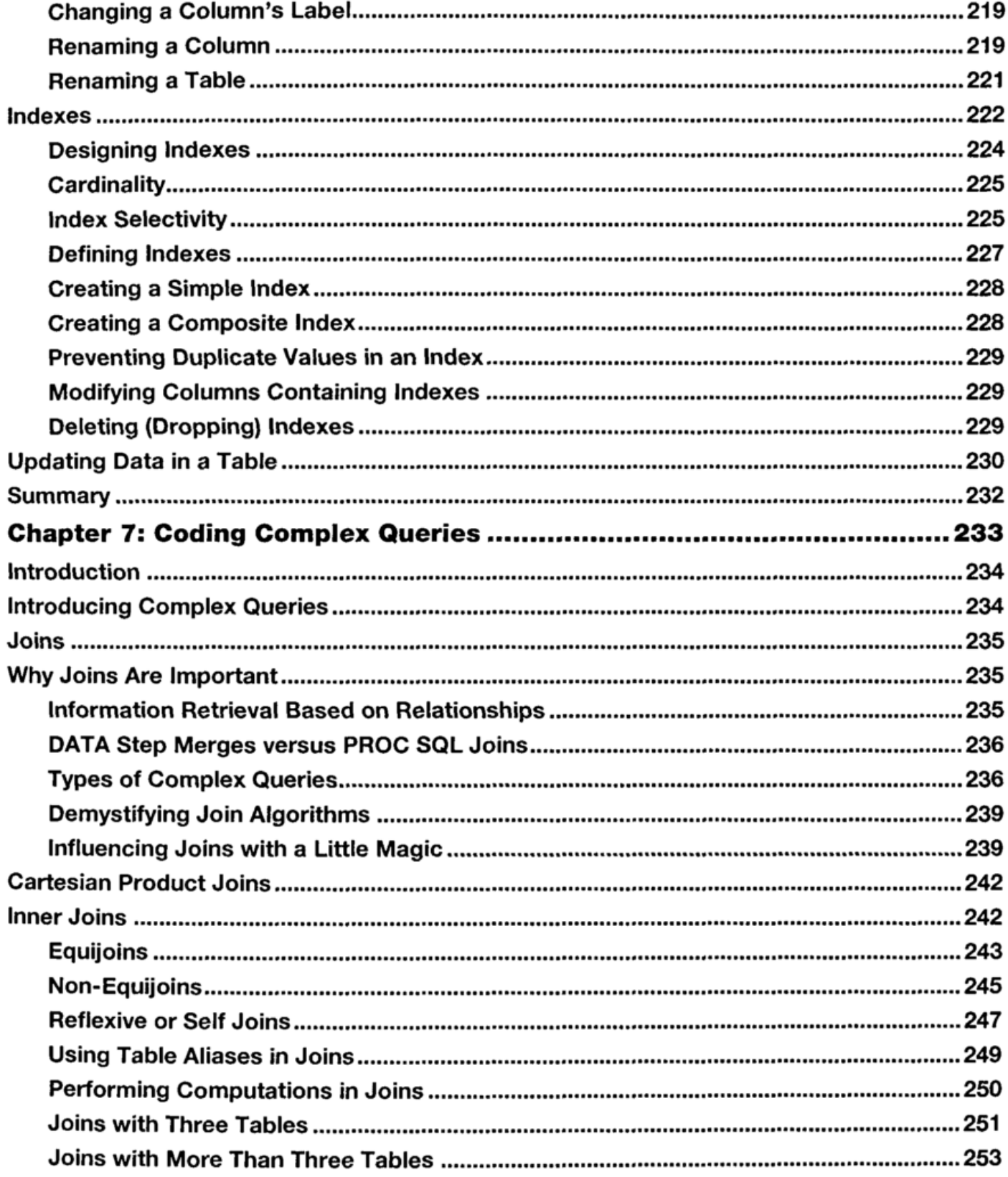

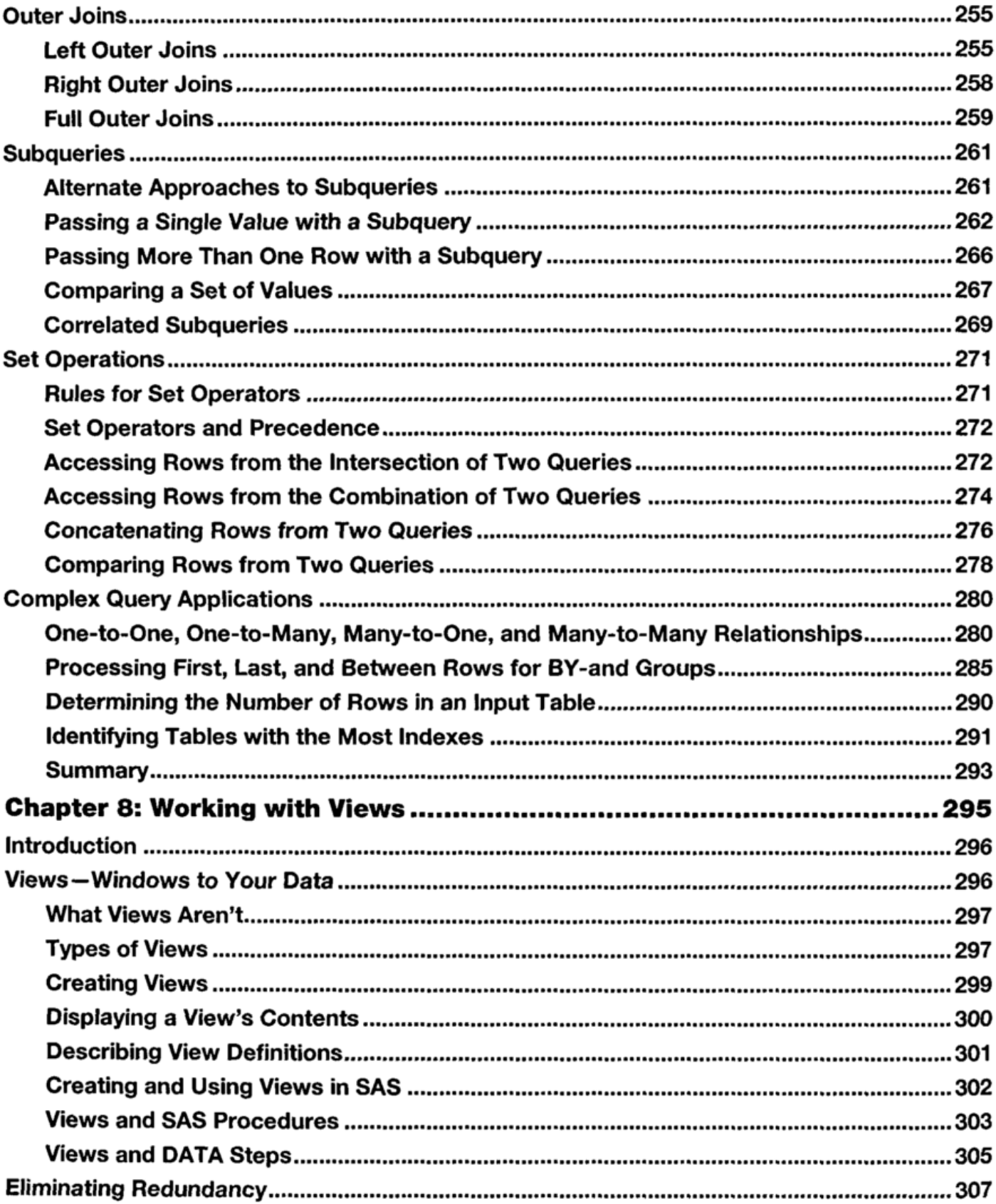

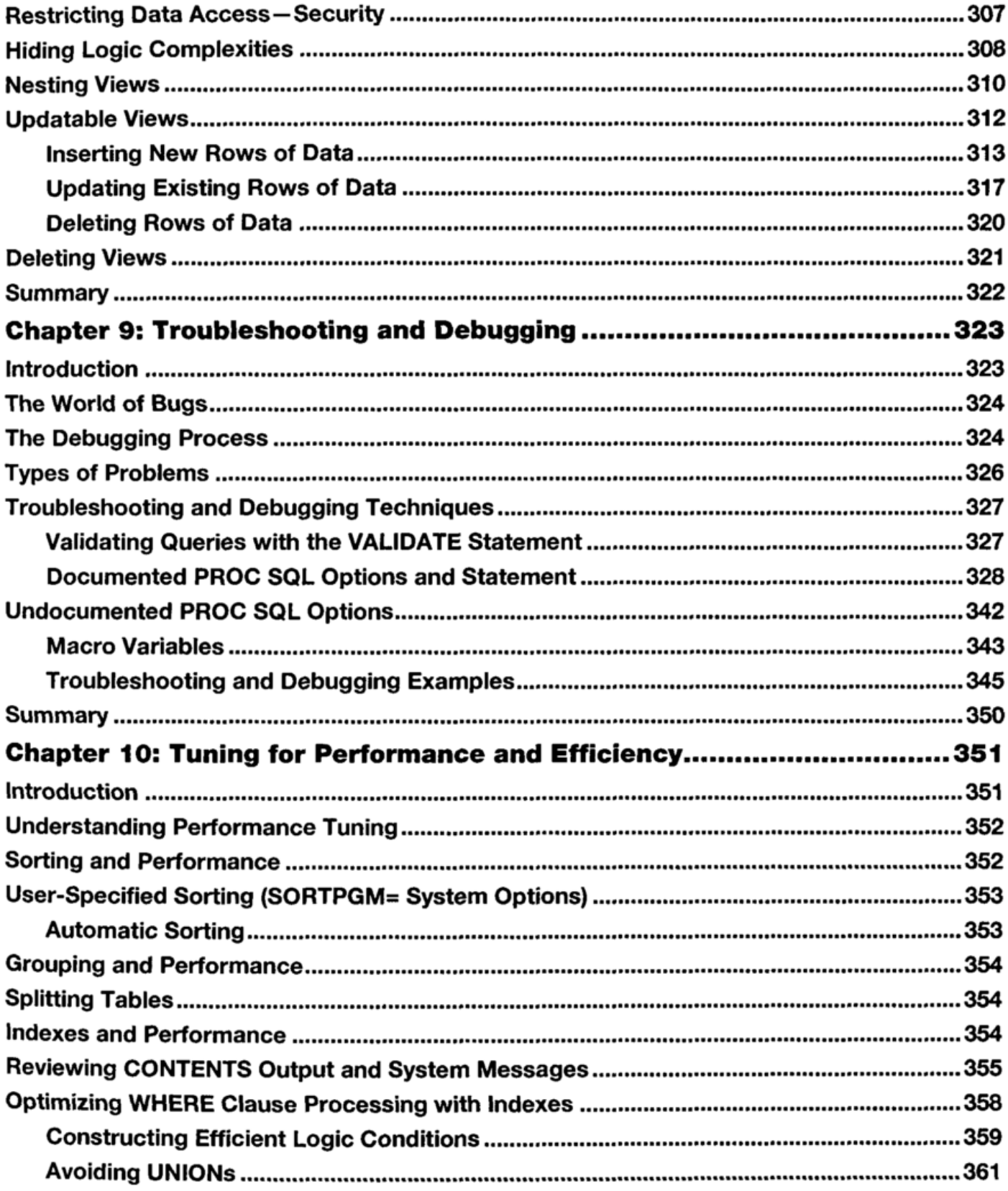

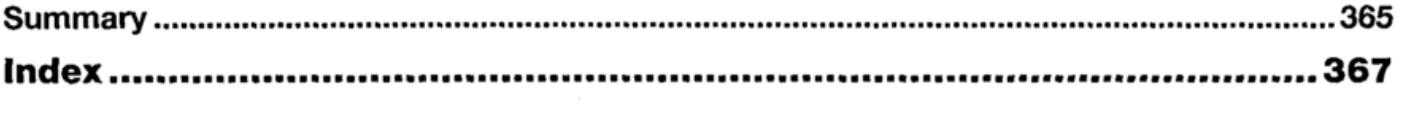

 $\bar{\mathcal{A}}$